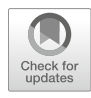

# Chapter 9

## MCell-R: A Particle-Resolution Network-Free Spatial Modeling Framework

### Jose-Juan Tapia, Ali Sinan Saglam, Jacob Czech, Robert Kuczewski, Thomas M. Bartol, Terrence J. Sejnowski, and James R. Faeder

#### Abstract

Spatial heterogeneity can have dramatic effects on the biochemical networks that drive cell regulation and decision-making. For this reason, a number of methods have been developed to model spatial heterogeneity and incorporated into widely used modeling platforms. Unfortunately, the standard approaches for specifying and simulating chemical reaction networks become untenable when dealing with multistate, multicomponent systems that are characterized by combinatorial complexity. To address this issue, we developed MCell-R, a framework that extends the particle-based spatial Monte Carlo simulator, MCell, with the rulebased model specification and simulation capabilities provided by BioNetGen and NFsim. The BioNetGen syntax enables the specification of biomolecules as structured objects whose components can have different internal states that represent such features as covalent modification and conformation and which can bind components of other molecules to form molecular complexes. The network-free simulation algorithm used by NFsim enables efficient simulation of rule-based models even when the size of the network implied by the biochemical rules is too large to enumerate explicitly, which frequently occurs in detailed models of biochemical signaling. The result is a framework that can efficiently simulate systems characterized by combinatorial complexity at the level of spatially resolved individual molecules over biologically relevant time and length scales.

Key words Rule-based modeling, Spatial modeling, Particle-based modeling, Stochastic simulation, Network-free simulation, Compartmental modeling

#### 1 Introduction

Computational modeling has become an important tool for studying the dynamics of complex reaction networks [\[1\]](#page-24-0). In traditional modeling approaches a modeler defines the species of interest together with a reaction network that specifies the kinetics of the system. If the number of individual reactant molecules in the system is high  $(10^3 \text{ or greater})$ , it is possible to simulate the model deterministically by numerically solving ordinary differential equations (ODEs). But if the number of individual molecules is on the order of hundreds or smaller, then stochastic effects may be important

William S. Hlavacek (ed.), Modeling Biomolecular Site Dynamics: Methods and Protocols, Methods in Molecular Biology, vol. 1945, [https://doi.org/10.1007/978-1-4939-9102-0\\_9](https://doi.org/10.1007/978-1-4939-9102-0_9), © Springer Science+Business Media, LLC, part of Springer Nature 2019

and stochastic simulation methods, such as Gillespie's stochastic simulation algorithm  $(SSA)$  [[2](#page-24-1)], are required. A number of software platforms, such as CellDesigner [[3\]](#page-24-2) and COPASI [[4\]](#page-24-3), facilitate the specification, simulation, and visualization of reaction networks and their dynamics.

Another important consideration in the development of accurate models is the potential importance of spatial effects. Both the ODE and SSA approaches assume that the involved molecules can be treated as if they are uniformly distributed in space. That such models often give accurate representation of observed dynamics and meaningful predictions is belied by the fact that cells are anything but well-mixed containers. In fact, spatial models are required to accurately describe many biochemical phenomena at the cell level, including transmission of signals in neuronal spines [[5\]](#page-24-4), organization of proteins that control cell division in bacteria [[6\]](#page-24-5), and many other systems [\[7](#page-24-6), [8\]](#page-24-7). Spatial considerations can be added to a reaction network model by defining compartments and compartment boundaries that restrict the movement of molecules in a system. The spatial description can be further refined by defining compartment geometries and explicitly representing the species concentrations as a function of position. If species concentrations are taken to be continuous, the system can be modeled as a set of partial differential equations (PDE) that are affected by both the diffusion of the species and their reactions with each other. The Virtual Cell is an example of a simulation platform that provides a general-purpose implementation of this approach for cell biological models [\[9](#page-24-8)]. Spatial simulations feature two distinct approaches to treating stochastic effects arising from discrete molecular populations. At the so-called mesoscopic level, space is divided into a set of voxels, each of which tracks the number of each species it contains [[10,](#page-24-9) [11](#page-24-10)]. StochSS is a general-purpose simulation tool that implements this approach [\[12\]](#page-24-11). Diffusion between voxels and reactions within voxels are tracked as discrete events, but individual particles are not tracked. At a finer level of resolution, particle-based methods instantiate every molecule in the system and model their diffusion and reaction explicitly. Smoldyn [\[13\]](#page-24-12) and MCell [[14](#page-24-13)] enable the development and simulation of such models.

A common thread connecting these approaches is that the modeler must define the full reaction network as part of the model specification. Biochemical networks that regulate cellular function are often characterized by combinatorial complexity, which can make manual specification of the reaction network tedious or even infeasible [\[15,](#page-24-14) [16](#page-24-15)]. For example, a receptor with 10 phosphorylation sites has  $2^{10} = 1024$  states of phosphorylation and a correspondingly large number of possible reactions. Aggregation of receptors or binding of adaptor molecules to these sites can create complexes with an astronomical number of possible states. Rule-based modeling is a paradigm that was developed to

deal with combinatorial complexity by building up species and reaction networks from structured molecules and rules [[17–](#page-24-16)[19\]](#page-24-17). Its graph-based approach to model specification allows the full reaction network to be specified by a much smaller number of reaction rules [\[20](#page-24-18)]. The modeling frameworks BioNetGen [[21](#page-24-19)], Kappa  $[22]$  $[22]$  $[22]$ , and Simmune  $[23]$  $[23]$  $[23]$  are examples of software frameworks that implement this rule-based approach.

A number of spatial simulators have integrated rule-based modeling capabilities. Simmune [\[23\]](#page-24-20) uses a subvolume-based PDE approach for reaction dynamics such that the necessary equations are generated on the fly within each subvolume based on local concentrations and global set of rules. This approach, however, neglects stochastic effects. BioNetGen has a compartmental extension that considers the division of the system into well-mixed subvolumes [\[24](#page-25-0)], which allows for both deterministic and stochastic simulations, but provides a lower degree of spatial resolution. The Stochastic Simulation Compiler [[25](#page-25-1)] combines a mesoscopic stochastic spatial approach with rule-based model definition and pre-compiles the expanded reaction network into assembly language for efficient simulation. Unfortunately, the software is no longer actively maintained or developed, and works on a dwindling number of platforms, not including Microsoft Windows. SpatialKappa  $\lceil 26 \rceil$  is an extension to the Kappa language and simulation tools that also implements next-subvolume diffusion. Smoldyn was extended to incorporate rule-based modeling capabilities based on either a wild card-based syntax (see Andrews, Chapter [8](https://doi.org/10.1007/978-1-4939-9102-0_8)) or BioNet-Gen language [\[27](#page-25-3)]. SpringSaLaD [\[28](#page-25-4)] performs Brownian dynamics simulations, which unlike other spatial simulators mentioned so far include the effects of volume exclusion, based on a multistate multicomponent specification. The drawback of this approach, however, is that it requires a much smaller time step compared with other spatial simulators, which makes it impractical for simulations on the cellular length and timescales. Another platform that integrates a Brownian dynamics simulator with rule-based model specification is SRsim [[29](#page-25-5), [30](#page-25-6)].

One limiting factor for most of these spatial simulators is the need for the reaction network to be generated from the rule specification prior to simulation. Even though the rule-based approach facilitates the specification of a model, in the face of a high degree of combinatorial complexity pre-computation may become a liability [[16,](#page-24-15) [31\]](#page-25-7). For example, it was shown that generating the full reaction network for a model of the CaMKII system on a standard 2.54 GHz Intel Xeon processor would take 290 years [[32](#page-25-8)].

The basic premise of network-free simulators is to individually store in memory every molecular species in the system as an independent object, such that their progress is tracked throughout the course of the simulation. The algorithm then proceeds to directly map the set of reaction rules in the system (instead of the full

reaction network) to these particle agents whenever a biological event is scheduled to occur. If an event is triggered, then a set of matching particles is chosen as reactants and transformed to create the products specified by the reaction rule. This approach avoids the need to pre-compute the full reaction network at the cost of keeping the complete set of molecular agents in memory. The memory cost of this network-free approach scales linearly with the number of rules and particles instead of the number of possible species and reactions. Since the number of rules is typically much lower than the number of reactions, there can be a substantial memory saving [[33\]](#page-25-9). Some examples of nonspatial simulation platforms that implement a network-free approach are StochSim [[34](#page-25-10)], RuleMonkey  $[35]$ , NFsim  $[16]$  $[16]$ , and KaSim  $[22]$  $[22]$ .

This chapter presents a new rule-based, spatial modeling framework that provides accurate simulation results at the particle resolution scale and that is not limited by combinatorial complexity in its simulation efficiency. The simulator we have developed, MCell-R, integrates two existing simulators that we have mentioned above: MCell and NFsim. The MCell spatial simulation engine provides efficient simulation of particle-based reaction-diffusion dynamics in arbitrarily complex geometries, and NFsim provides a library of functions to carry out the graph operations required for efficient network-free simulation in a spatial context. As described in Subheading [2,](#page-3-0) MCell's particle-based simulation algorithm has been extended to use NFsim to determine reaction probabilities involving arbitrarily complex multistate and multicomponent species. This integrated capability allows models to be simulated efficiently regardless of the size of the reaction network implied by the rules and without generating the full network. A user is thus free to explore the effects of features such as multi-site phosphorylation and multivalent binding without having to worry about the number of possible species and reactions.

Subheading [3](#page-11-0) introduces a language extension that we have developed for MCell's Model Description Language (MDL) that we have called MDL rules or MDLr for short. This extension incorporates rule-based descriptions of structure molecules and reaction rules based on the BioNetGen language (BNGL) syntax. Several examples are provided along with validation tests that demonstrate the accuracy of the MCell-R simulator.

#### <span id="page-3-0"></span>2 Materials

At the time of this writing, MCell-R is currently under active development. Source code and instructions for compiling MDLr can be found at the GitHub repository for MCell ([http://github.](http://github.com/mcellteam/mcell) [com/mcellteam/mcell](http://github.com/mcellteam/mcell)). We also plan to release installation packages for major platforms including MacOS, Linux, and

<span id="page-4-0"></span>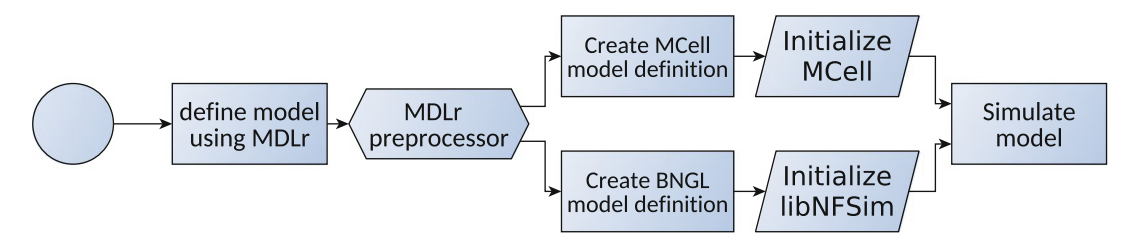

Fig. 1 Overview of MCell-R model specification and simulation. The model is defined in an MDLr file and processed by the MDLr preprocessor, which generates input files for both MCell (MDL) and BioNetGen (BNGL) that are then used to initialize MCell and *libNFsim*, respectively

Windows, which will be available on the MCell web site [\(http://](http://mcell.org) [mcell.org\)](http://mcell.org). Work is also under way to incorporate MCell-R into CellBlender, which is our graphical interface for spatial modeling that enables interactive specification and simulation of spatial models without writing MDL files [[36\]](#page-25-12). The main goal of this section is to present the algorithmic and software extensions to both NFsim and MCell that were required for the development of MCell-R. The section is divided into two parts with Subheadings [2.1](#page-5-0) and [2.2](#page-9-0) describing extensions to NFsim and MCell, respectively, that were required to construct the integrated simulator.

Currently, MCell-R models are specified in the MDLr language that will be presented in more detail in Subheading [3.](#page-11-0) MDLr is an extension of MDL that allows the user to introduce multistate multicomponent elements, including molecule components and states as well as reaction rules that operate on these into an MCell model definition. As shown in Fig. [1,](#page-4-0) the MDLr preprocessor extracts the rule-based graph information from an MDLr input file and generates two separate input files: an MCell model spatial definition encoded in MDL and rule-based model definition that is used for NFsim initialization encoded in BNGL. These model definitions are then used to initialize MCell and NFsim components separately. In order to facilitate efficient simulation, NFsim functionality has been encapsulated in a software library that is invoked by MCell at runtime so that the simulator runs in a single process. To construct the integrated MCell-R simulator, the following extensions were developed to the NFsim and MCell frameworks:

NFsim

- Encapsulation of the functionality present in NFsim as a standalone API such that it can be incorporated in other simulation frameworks (Subheading [2.1.1\)](#page-5-1).
- Implementation of the compartmental BioNetGen specification in NFsim such that spatial considerations can be taken into account during the selection of graph-based events (Subheading [2.1.2](#page-7-0)).
- Development of methods to determine diffusion constants for complexes composed of multiple molecules (Subheading [2.1.3\)](#page-8-0).
- Implementation of a hierarchical namespace framework such that attributes and properties can be attached to complexes, compartments, molecule types, and reaction rules (Subheading  $2.1.4$ ).

MCell

- Extensions to the MCell event scheduler such that it can handle network-free events, structured objects, and their properties by communicating with NFsim (Subheading [2.2.1\)](#page-9-2).
- Extensions to the MDL specification language and the MCell internal model representation to define, initialize, and track multistate, multicomponent objects (Subheading [2.2.2](#page-11-1)).

The remainder of this section describes these extensions in further detail. Readers who are primarily interested in using MCell-R may safely skip to the tutorial provided in Subheading [3](#page-11-0).

#### <span id="page-5-0"></span>2.1 Extensions to NFsim

<span id="page-5-1"></span>2.1.1 Development of libNFsim

In order to leverage the simulation capabilities present in NFsim so that they can be integrated with other simulation frameworks, including MCell, we designed and implemented an API around the NFsim engine called libNFsim. libNFsim exposes the model specification setup and simulation functionality present in the NFsim suite as a set of library calls that can be integrated into third-party simulation platforms as a shared library. We show in Fig. [2](#page-6-0) the methods available in the first release of the library, which is available as a stand-alone package at [https://github.com/](https://github.com/mcellteam/nfsimCInterface) [mcellteam/nfsimCInterface.](https://github.com/mcellteam/nfsimCInterface) The methods can be summarized as follows:

- *Model setup and initialization* (Fig.  $3a$ ): The model is defined in an XML encoding of a BNGL file that is produced by BioNet-Gen and read by NFsim [\[16](#page-24-15)]. This specification is used to create the data structures that NFsim uses during the simulation, which include parameters, molecule types, reaction rules, and observables. Once these data structures are created, the model is checkpointed such that the user can always reset to this point. After model setup, the model initialization defines the species copy numbers and reaction rate parameters.
- *Model simulation* (Fig.  $3b$ , c): *libNFsim* allows queries of reaction rule rates and control over specific rule firings. This finegrained access to simulation functions is required for the integration with MCell, as discussed further below. For other applications, *libNFsim* allows calls to NFsim's standard simulation engine to propagate for a fixed number of steps or a fixed amount of simulation time.

<span id="page-6-0"></span>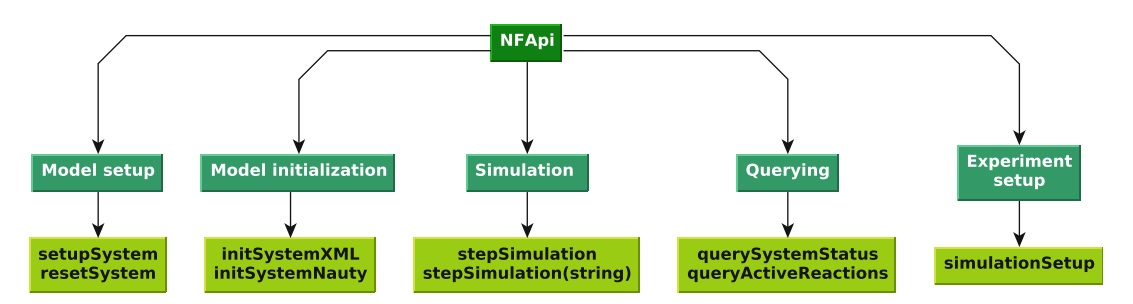

Fig. 2 Functions available in the libNFsim API classified by their functionality. Model setup methods provide libNFsim with the basic model definition and check-pointing functionalities. Model initialization methods allow the user to set the initial species copy numbers and model parameter values. The *Experiment setup* methods allow the user to specify a full simulation protocol that may start and stop the simulation, change model parameters or species concentrations, and query different model observables

<span id="page-6-1"></span>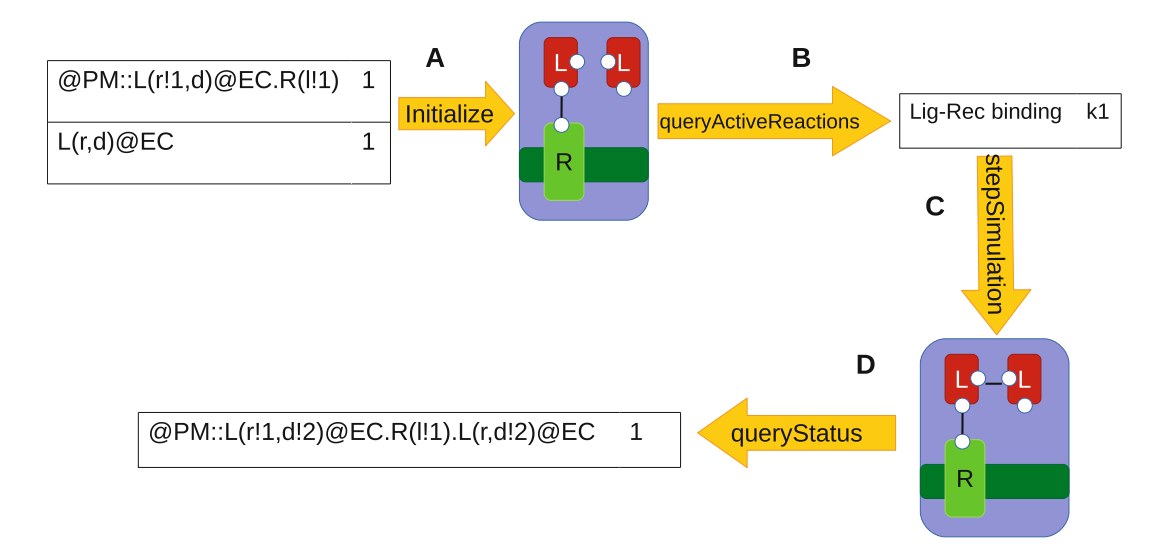

Fig. 3 Simulation workflow with *libNFsim*. The API functions are represented as arrows with the inputs and outputs shown as tables. (a) Simulation initialization is done by providing a list of reactant species, specified here using BNGL strings, and copy numbers. In this example, the first BNGL string specifies that a ligandreceptor complex is initially present. Its overall compartment location is PM, as indicated by the initial "@PM", but the L molecule resides in the EC and upon dissociation from the receptor complex the L molecule would be a species located in EC. (b) A call to the query function "queryActiveReactions" returns a list of reactions rules with nonzero propensities. (c) The "stepSimulation" function fires a specific reaction rule. This function is used by MCell-R, which uses an MCell function to select over the active reactions when a species-species collision occurs. (d) The "queryStatus" function can be used to determine the number of species matching a particular query pattern. Here, the number of receptor-ligand complexes with two ligand molecules is returned

> • *Model state querying* (Fig.  $3d$ ): *libNFsim* enables the user to query both static and dynamic properties of the model, such as the compartment structure, the copy number of species with specified properties, or the value of an arbitrary function of these properties.

<span id="page-7-1"></span>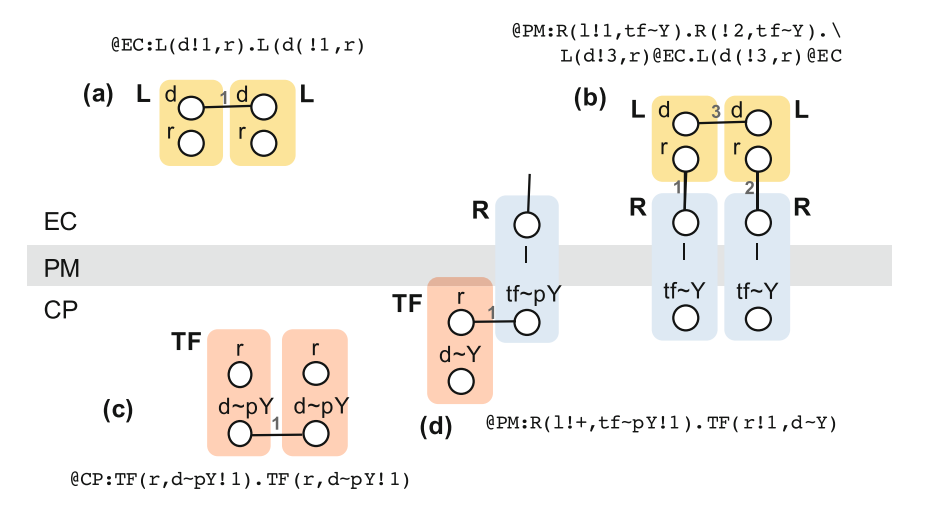

Fig. 4 Representation of multistate molecules and complexes using compartmental BioNetGen language [[24\]](#page-25-0). (a) Ligand dimer located in EC. (b) Tetrameric complex consisting of two L and two R molecules. The species is localized to the PM by the Rs, but the L molecules remain in the EC. (c) TF dimers localized to CP. The dimerization component, "d", must be in the state "pY" for the bond to form. (d) TF bound to a phosphorylated R molecule in the PM from the adjacent CP compartment

<span id="page-7-0"></span>2.1.2 Handling of Spatial **Compartments** BioNetGen allows optional specification of compartmental infor-mation in a rule-based model [[24\]](#page-25-0). Compartments are idealized, well-mixed spatial subvolumes that restrict how species can interact based on their location. A compartment is defined by its name, size, dimensionality, and location in a compartment hierarchy defined by a tree structure. For example, Fig. [4](#page-7-1) shows a compartmental hierarchy composed of an extracellular container (EC), which surrounds a plasma membrane (PM) that encloses the cellular cytoplasm (CP). Note that in this hierarchy each three-dimensional (3D) container (EC or CP) can contain an arbitrary number of two-dimensional (2D) membrane structures (PM), whereas each 2D structure can enclose just a single 3D one. A species, which is comprised of molecules, can exist in either a single compartment (Fig. [4a, c\)](#page-7-1) or can span multiple compartments if one of the constituent molecules is in a 2D compartment and is bound to molecules in one of the adjacent volume compartments (Fig. [4b, d](#page-7-1)).

> Prior to the development of MCell-R, NFsim did not handle compartments in a BioNetGen model specification. Several situations that arise in spatial simulations, however, require tracking the location of constituent molecules in complexes. These include the following:

> • Unbinding of volume-surface complexes: For example, in Fig. [4d](#page-7-1), the breaking of the bond between the molecules TF and R in the membrane-associated complexes should allow TF to return to the CP compartment, which is facilitated by associating the specific TF molecule with the compartment location, CP, as indicated by the "@CP" tag at the end of the BNGL string for the complex.

• Compartment aware reaction rules: The modeler may wish to restrict the spatial scenarios in which one or more reactants interact to produce products.

For this reason, a compartment attribute was added to the molecule data structure in *libNFsim*, which communicates compartmental locations to MCell through the reaction graph strings used to identify a complex.

In a manually specified reaction network, every species must be assigned a diffusion constant. In a rule-based model, however, because application of the rules may generate novel complexes that are not in the model specification, a method is required to assign diffusion constants to complexes based on their composition. The current implementation of MCell-R uses simple combining rules to determine the diffusion constants of complexes. For each uncomplexed molecule in the model specification (called a Molecule Type in BioNetGen), a default radius is specified. For molecules in a 3D volume, the molecular volume is assumed to be that of a sphere of the assigned radius. The radius of a complex is then taken as that of a sphere with a volume equal to the sum of the volumes of the constituent molecules. Similarly, for a surface molecule, the radius is used to calculate a corresponding surface area and the radius of a complex is determined by finding the radius of a circle with an area equal to the sum of areas of the constituent molecules. Mathematically, these combining rules can be written simply as

$$
r_{\text{complex}} = \sqrt[3]{\sum_{n} r_n^3}
$$

$$
r_{\text{surface}} = \sqrt[2]{\sum_{n} r_n^2},
$$

where  $r_{\text{complex}}$  is the radius of a complex in a 3D volume,  $r_{\text{surface}}$  is the radius of a surface complex, and the  $r_n$  are the radii of the constituent molecules (3D or 2D as appropriate).

These complex radii are then converted to diffusion constants using either the Stokes-Einstein equation for 3D [[37\]](#page-25-13),

$$
D=\frac{k_{\rm B}T}{6\pi\eta r},
$$

where  $k_B$  is the Boltzmann constant, T is temperature in Kelvin,  $\eta$  is the viscosity, and  $r$  is the sphere's Stokes radius, or the Saffman-Delbrück equation for  $2D \, \lceil 38 \rceil$ ,

$$
D = \frac{k_{\rm B}T}{4\pi\mu b} \left( \log \frac{\mu b}{\eta r} - \gamma \right),
$$

<span id="page-8-0"></span>2.1.3 Calculation of Diffusion Constants for **Complexes** 

where  $\mu$  is the viscosity of the membrane,  $\ell$  is the thickness of the membrane,  $\eta$  is the viscosity of the surrounding fluid, and  $\gamma$  is the Euler constant.

<span id="page-9-1"></span>2.1.4 Extensions to the NFsim Data Model To enable the features defined in the preceding two sections as well as other integrations with MCell that are discussed below, we added to NFsim the concept of hierarchical namespaces: A namespace in this context is a set of properties associated to a single element in the BioNetGen object hierarchy. Consider for example the Stokes-Einstein formula for the diffusion of 3D complexes. The formula is a function of the Boltzmann constant (a system-wide property), the temperature (which can either be system-wide or compartment specific), the compartment's viscosity, and the complex's Stokes radius, which is a function of the radii of its subunits. If we consider the diffusion of a particular complex it must have access to all the aforementioned variables. This can be solved if we consider a complex as a part of a hierarchy where it is contained by a compartment and the system-wide variables while at the same time being a container for its constituent subunits. Moreover, a complex has properties associated to itself like its diffusion function.

> Implementation of hierarchical namespaces allows a given entity to access the variables associated with its containers and its subunits as required. Container relationships are dynamic and dependent on the state of the system. A property can be assigned to a given entity in the BNG-XML model specification as a ListOf-Properties child entry associated with a Model, Compartment, Molecule Type, Reaction Rule, Species, or another Property.

> To enable simulation of interactions between structured molecules and complexes, the core simulation algorithm of MCell was modified so that it queries libNFsim when specific information is required about possible reactions involving these species. These query points, indicated by the unshaded boxes in the schematic description of the MCell-R algorithm shown in Fig. [5,](#page-10-0) occur following particle creation, particle collision, and reaction firing. In the remainder of this section we describe how events involving structured molecules are handled in greater detail.

> Particle creation. In MCell when a new particle is created ("structured molecule is created" in Fig.  $5$ ) either as a result of a reaction firing that creates new products or from a user-defined species release, MCell determines the set of unimolecular reactions it can undergo by comparing against a hash lookup table  $[14]$  $[14]$ . In MCell-R this set is determined by a call to *libNFsim* ("query NFsim for molecule properties") that passes the graph pattern associated with the particle. libNFsim returns the propensities of the unimolecular reactions corresponding to the graph pattern, and the lifetime of the particle and the unimolecular process it undergoes at that time are chosen assuming that the firing times are

#### <span id="page-9-0"></span>2.2 Extensions to **MCell**

<span id="page-9-2"></span>2.2.1 Modification of MCell's Simulation Algorithm to Incorporate Structured Molecules

<span id="page-10-0"></span>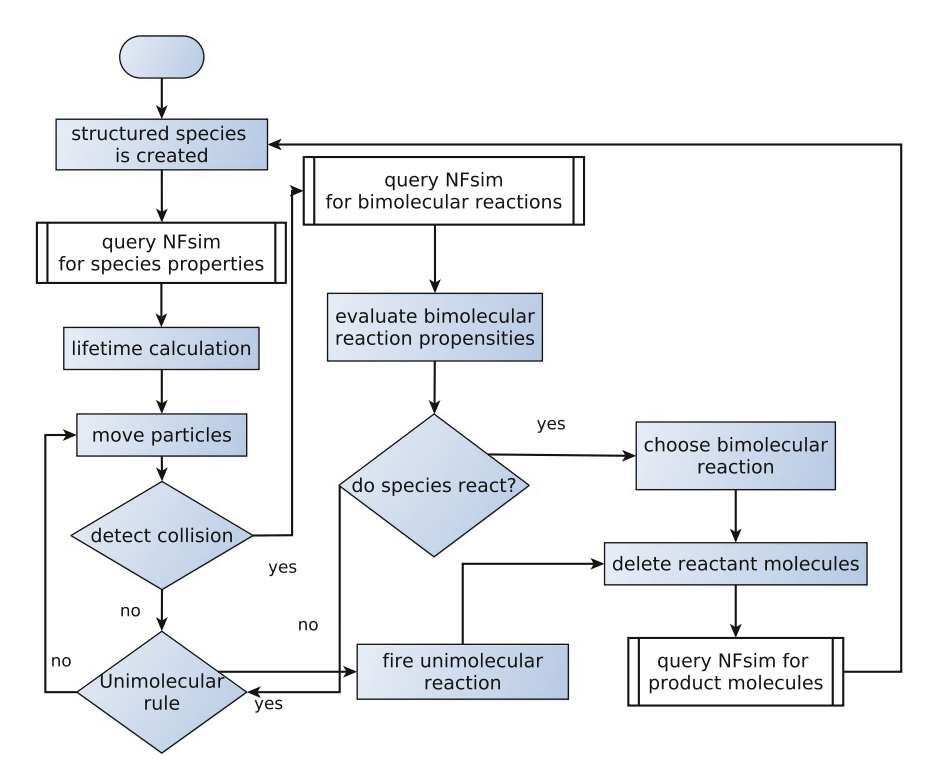

Fig. 5 MCell simulation algorithm with modifications for MCell-R. The boxes with a white background indicate the points at which MCell calls functions in the *libNFsim* API

exponentially distributed  $[14]$  $[14]$  ("lifetime calculation"). Unimolecular reactions are placed in a scheduling queue and fired at the appropriate time ("Unimolecular rule").

Particle collision. libNFsim is invoked in a similar way following bimolecular collision events ("detect collision") in MCell-R, which passes the graph patterns of both of the involved species ("query NFsim for bimolecular rules"). libNFsim returns the propensities of the possible bimolecular reactions that can occur. MCell-R then determines whether a reaction occurs during the current time step and, if so, which of the possible biomolecular events occurs ("evaluate biomolecular reaction propensities"), according to previously described procedures  $[14, 36]$  $[14, 36]$  $[14, 36]$  $[14, 36]$ . We note that using *libNFsim* to calculate the propensities of the colliding particles does not affect the accuracy of the simulation algorithm, but, in the case of species exhibiting a high degree of combinatorial complexity, may improve its efficiency.

Reaction firing. When MCell-R fires a reaction, either unimolecular or biomolecular, it queries libNFsim once again to obtain the graph structure of the corresponding products and associated properties, most notably the diffusion constant ("query NFsim for product molecules").

<span id="page-11-1"></span>2.2.2 Extensions to the MCell Data Model and MDL Our implementation of MCell-R allows models to be constructed that involve both structured and unstructured molecules. The MCell data model has been extended in the following ways to distinguish between these types and also to include the necessary graph information about structured molecules that enables *libNF*sim to perform the necessary operations described in the preceding section. The primary extensions are as follows:

Proxy molecule types. In MCell-R a given molecule type can be marked with the EXTERN qualifier in the model definition, which instructs MCell to delegate all calculations about its reactions and properties to an external simulation engine *(libNFsim* in our implementation). All multicomponent particles are then instances of these two base proxy types (see Note 1).

Graph patterns. Proxy molecules are distinguished from each other by an associated graph pattern, stored as a string, which is used during communication with libNFsim. The graph string, which is created by *libNFsim* at initialization based on user input or when new particles are created by reaction rule firings, has a format similar to BNGL. The label for each distinct species is unique because the order of molecules and components is deter-mined by the NAUTY graph labeling algorithm [\[39\]](#page-25-15). See Note 2 for an example.

#### <span id="page-11-0"></span>3 Methods

The current interface to MCell-R uses a hybrid language that extends the Model Description Language (MDL) of MCell with elements of the BioNetGen language (BNGL) to enable specification of multicomponent molecules and rules. The graphical interface for MCell, called CellBlender, will allow interactive specification of MCell-R models without requiring knowledge of MDLr (see Note 3). In this section we describe the main elements of MDLr and present two models that demonstrate the basic capabilities of the MCell-R simulator. We conclude with a discussion and the current limitations and future plans.

3.1 Specifying an MCell-R Model Using MDLr MDLr is an extension of the MDL language defined as a set of preprocessor directives that allow the user to introduce multistate multicomponent elements into an MCell model definition. The basic syntactic features are described below, but for more details about MDL see the MCell Quick Reference Guide and MCell Reaction Syntax documents available at [http://mcell.org/docu](http://mcell.org/documentation) [mentation](http://mcell.org/documentation). The preprocessor is invoked on MDL sections that are preceded with the hash symbol. Sections have been modified to enable introduction of structured molecules, definition of reaction rules that operate on features of structured molecules, definition of a compartment hierarchy, release sites for structured molecules, and definition of output observables that track features of structured

molecules and their complexes. Examples of each of these extensions are provided in the following subsections. A full grammar definition of the MDLr language extension is given in [[40](#page-25-16)].

3.1.1 Definition of Molecule Types Molecules are the basic building blocks of both MCell and BioNet-Gen models, but they have a different meaning in each that must be reconciled. In MCell, molecules represent the chemical species that function independently for the purpose of diffusion and/or reaction. Thus, in MCell, a complex between two molecules, a ligand and a receptor for example, is represented as a distinct molecule. When a reaction occurs in MCell, the reactant molecules are deleted and replaced by the product molecule or molecules. In BioNetGen, molecules represent the building blocks of complexes. They may contain components that serve as binding sites to other molecules or that take on different states, which can represent covalent modification (e.g., phosphorylation) or conformations. When a reaction occurs in BioNetGen, the reacting molecules are transformed to match the product specification. For example, a ligand-receptor binding reaction may be carried out by adding a bond between components of a ligand molecule and a receptor molecule. In this way, BioNetGen tracks explicitly the binding and internal states of all species in the system, which include both individual molecules and complexes of molecules. MDLr expands the syntax for MCell molecule definition to include the BNGL syntax for defining structured molecules  $[20, 21, 41]$  $[20, 21, 41]$  $[20, 21, 41]$  $[20, 21, 41]$  $[20, 21, 41]$  $[20, 21, 41]$ . In this syntax, components are defined within parentheses and the allowed states of a component are defined by strings beginning with the " $\sim$ " character. A pair of structured molecules representing ligand and receptor could be specified as follows in MDLr:

```
#DEFINE_MOLECULES {
     Lig(1,1) {
          DIFFUSION_CONSTANT_3D = "Einstein_Stokes"
     }
     Rec(a,b-Y \sim Y \sim pY, q \sim Y \sim pY)DIFFUSION_CONSTANT_2D = "Saffman_Delbruck"
     }
}
```
The ligand molecule, "Lig", has two identical components called "l", and the receptor molecule, "Rec", has three components, "a", "b", and "g". Both the "b" and "g" components have an associated state representing the unphosphorylated ("Y") and phosphorylated ("pY") states of tyrosine residues associated with specific receptor subunits. The diffusion constants associated with each of these molecule types are specified using the MDL keywords DIFFUSION\_CONSTANT\_3D and

DIFFUSION\_CONSTANT\_2D, which identify the corresponding molecule types as volume and surface molecules, respectively.

3.1.2 Definition of **Reactions** Reactions in BioNetGen are generated by reaction rules that describe the properties that structure molecules must have in order to undergo a reaction and how the reaction transforms these molecules when it fires. To enable specification of rules, MDL's reaction syntax has been extended to allow BNGL-style rules to be entered in the DEFINE\_REACTIONS block. The BNGL syntax was also slightly modified to require enclosing of rate constants in square brackets (the MDL convention). In addition, the rate constants must be specified in units following the MCell convention:  $s^{-1}$  for unimolecular reactions,  $M^{-1}$   $s^{-1}$  for bimolecular volume reactions, and  $\mu$ m $^{2}$  s $^{-1}$  for bimolecular surface reactions. An example of reaction specification in MDLr is as follows:

#DEFINE\_REACTIONS{

}

```
/* Ligand-receptor binding */
 Rec(a) + Lig(1,1) < \Rightarrow Rec(a!1).Lig(1!1,1) [kp1, km1]/* Receptor-aggregation */
 Rec(a) + Lig(1,1!+) < \Rightarrow Rec(a!2).Lig(1!2,1!+) [kp2, km2]/* Constitutive Lyn-receptor binding */
Rec(b-Y) + Lyn(U, SH2) < \Rightarrow Rec(b-Y:1) . Lyn(U:1, SH2) [kpl, kmL]
```
The second rule provides an example of using a bond wildcard, "!+", to specify binding of a receptor to a ligand molecule that is already bound at one of its l components. The third rule specifies the binding of a Lyn molecule to a Rec molecule at its b component, which must be both unbound and in the unphosphorylated  $({}^{\alpha}Y^{\prime\prime})$  state.

The INSTANTIATE Scene command in MDL is used to define the compartments and the initial placement of molecules in the simulation. Compartments are defined using surface meshes, which are called OBJECTs in MDL. In MDLr, surface meshes must be closed and placed in a hierarchical structure corresponding to the specification of compartments in the INSTANTIATE Scene block. The MDL commands used to construct the actual triangulated surface meshes are omitted here for space reasons, but extensive examples and documentation can be found at the <http://mcell.org> web site, which also provides tutorials on mesh construction using the Cell-Blender GUI (see also [[36](#page-25-12)]). The following MDLr code provides an example of compartment and molecule release site definition:

3.1.3 Compartment Hierarchy and Molecule Release

```
#INSTANTIATE Scene OBJECT {
 EC OBJECT EC {
   VISCOSITY = mu_EC
 }
 CP OBJECT CP {
   PARENT = EC
   VISCOSITY = mu_CP
   MEMBRANE = PM OBJECT CP[ALL]
   MEMBRANE_VISCOSITY = mu_PM
 }
 ligand_rel RELEASE_SITE{
   SHAPE = Scene.EC[ALL] - Scene.CP[ALL]
   MOLECULE = @EC:Liq(1,1)NUMBER_TO_RELEASE = Lig_tot
 }
 receptor_rel RELEASE_SITE{
   SHAPE = Scene.CP[PM]
   MOLECULE = QPM:Rec(a, b~Y, q~Y)NUMBER_TO_RELEASE = Rec_tot
 }
}
```
Two nested volume compartments are defined here, the extracellular compartment (EC) contains the cytoplasmic compartment (CP) with the plasma membrane surface compartment (PM) forming their boundary. The MCell OBJECTS EC and CP are both meshes whose geometry is defined in a separate file. In order to match BioNetGen's nested compartment hierarchy, MCellr extends mesh objects with the several attributes. The PAR-ENT attribute defines the volume compartment inside which the current compartment resides. In this example, the parent compartment of CP is thus EC, whereas EC, because it is outermost in the hierarchy, does not have a PARENT. The MEMBRANE attribute defines the name of the surface compartment that forms the boundary between the current compartment and its parent. For CP, the MEMBRANE compartment is given the name PM. Naming membrane compartments is required for molecule placement in them. The string "CP[ALL]" after OBJECT in the MEMBRANE definition defines the mesh elements that make up the surface compartment. In the current implementation of MCell-R surface compartments must be made up of closed meshes, so the membrane of any volume compartment must always be made up of the entire mesh that defines it.

In addition to these attributes, MDLr also allows the definition of viscosities associated with both the compartment and its associated membrane using the attributes VISCOSITY and MEMBRA-NE\_VISCOSITY, as shown (note that the parameters following these declarations are defined elsewhere).

Particle placement is performed in MCell using the RELEA-SE\_SITE object. Release sites are defined in the example above for both ligand and receptor molecules, "ligand\_rel" and "receptor\_ rel", respectively. The SHAPE attribute is used to define the region into which particles will be released. Here, ligand molecules are released into the volume region between the mesh that defines EC ("Scene.EC[ALL]") and the mesh that defines CP ("Scene.CP [ALL]"). Receptor molecules, on the other hand, are released onto the surface mesh PM ("Scene.CP[PM]") (see Note 4). In MDLr the allowed syntax of the MOLECULE attribute is extended to include BNGL specification of complexes. The compartmental attribute in the BNGL string, "@EC" for Lig molecules and "@PM" for Rec molecules, specifies the compartment over which molecules will be randomly placed. The number of molecules to be placed is set by the attributes NUMBER\_TO\_RELEASE.

3.1.4 Specifying Outputs In MDL the REACTION\_DATA\_OUTPUT command is used to define properties to track during a simulation. An example of such a property is the number of instances of species having a specified property, e.g., phosphorylation of a particular component or a bond between components of different molecules. In BioNetGen these outputs are called "Observables" and are specified using BNGL strings that may contain wild cards called "Patterns" [[21,](#page-24-19) [41](#page-25-17)]. In MDLr, BNGL patterns may be used in the REAC-TION\_DATA\_OUTPUT block to specify outputs that are written to files during the simulation. Several examples are provided in the following MDLr code:

```
#REACTION_DATA_OUTPUT{
      STEP = 1e-6{COUNT[Rec(a!1).Lig(1!1,1), WORD]} =>
"./react_data/RecMon.dat"
      {COUNT[Rec(a:1) .Lig(1:1,1:2) .Rec(a:2), WORLD] \rangle =>
"./react_data/RecDim.dat"
      {COUNT[{\rm Lyn\,}(U!1). Rec(b~Y!1,a), WORLD]} =>
"./react_data/LynRec.dat"
      {COUNT[Rec(b \sim pY!)}, WORD] = >"./react_data/RecPbeta.dat"
      ...
    }
```
The STEP keyword indicates the frequency (in seconds) at which observables are to be calculated and output to file. Each COUNT statement produces a count of the number of species in the simulation matching the specified pattern at each output time. The four patterns shown above correspond to the number of receptors bound to singly bound ligands, the number of receptors

bound to doubly bound ligands (and hence in dimers), the number of Lyn molecules bound to unphosphorylated Rec molecules, and the number of Rec molecules that are phosphorylated on their b components, respectively. For further details about BioNetGen pattern syntax see Ref. [\[21\]](#page-24-19) and [http://bionetgen.org.](http://bionetgen.org) The WORLD keyword here as the second argument to COUNT indicates that species at any location are to be included in the count. It may be replaced by any valid MDL specification of a spatial region or mesh region, such as those discussed above in the definition of RELEASE\_SITES. The arrow followed by a string indicates that the data at each output time is to be written to a file with the given path.

3.2 Examples and Validation We now present two examples of models that we have used to validate the correctness of our MCell-R implementation and also illustrate the types of biochemical complexity that can be naturally represented using rules. Full MDLr code for each of these examples is available at [http://mcell.org.](http://mcell.org)

3.2.1 Bivalent Ligand Bivalent Receptor The bivalent ligand bivalent receptor (BLBR) model [[42\]](#page-25-18) is a simple model of polymerization of cell surface receptors by a soluble ligand. This model tests the ability of MCell-R to handle simulation in a case where the network size is potentially very large. Indeed, the BLBR system can create polymer chains as long as the number of receptors in the system. A simple version of BLBR can be encoded by the following three BioNetGen rules:

```
L(r,r) + R(1) -> L(r:1,r).R(1!1) kp1 #Binding of free
ligand
   L(r,r!+) + R(1) -> L(r!1,r!+).R(1!2) kp2 #Cross-linking of
ligand bound to receptor
   L(r:1).R(l!1) -> L(r) + R(l) koff #Unbinding of ligand
```
The first rule describes the binding of free ligand from solution to a receptor. The requirement for free ligand is specified by the pattern " $L(r,r)$ ", which requires two unbound r sites on the reacting ligand molecule. The second rule describes the binding of the second site on the bivalent ligand once the first site is bound. Here, the pattern " $L(r,r!+)$ " specifies an L molecule with one free site and one bound site (indicated by the wild card "!+") as one of the reactants, and the unbound site is bound to the free receptor site specified by the reactant pattern "R(l)". The third rule specifies that dissociation of the ligand-receptor bond happens at the same rate regardless of whether the other site on the L molecule is bound. The full set of model parameters is shown in Table [1.](#page-17-0) For testing purposes, both ligand and receptor molecules are simulated as diffusing in a single-volume compartment (CP).

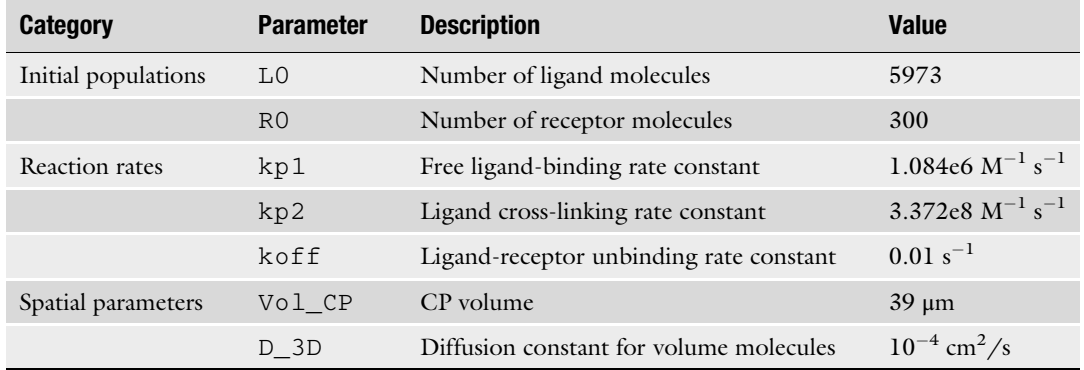

#### <span id="page-17-0"></span>Table 1 Parameters for the BLBR model

To validate the accuracy of the simulations performed by MCell-R, we compared with results generated by execution of an equivalent reaction model using NFsim under conditions for which the well-mixed assumption is valid. Two thousand trajectories were generated using each simulator, and probability distributions were generated for two different observables, the number of doubly bound ligands and the number of ligand-receptor bonds, at a range of simulation times (Fig.  $6$ ). We then applied the two-sample Kolmogorov-Smirnov (K-S) test and found that the resulting p-values had a mean of greater than 0.6 with a minimum value greater than 0.1, demonstrating that the results produced by the two simulators are statistically indistinguishable.

3.2.2 The FceRI Signaling Network The high-affinity receptor for immunoglobulin E (IgE), known as FcεRI, plays a central role in inducing the inflammatory response of the immune system to allergens  $[43]$  $[43]$  $[43]$ . Figure [7](#page-19-0) presents the elements of an early rule-based model that was developed to describe the molecules and reaction events downstream of ligand engagement with this receptor [\[44,](#page-25-20) [45](#page-25-21)]. In this model, the receptor binds monovalently through its "a" component, which represents the alpha-subunit of the receptor complex, to a bivalent ligand, which represents a covalently cross-linked dimer of IgE molecules. The interactions in this model imply a large biochemical network containing 354 unique species and 3680 different reactions. This network is small enough to be generated in full by BioNetGen and simulated using MCell, which enables us to benchmark against simulations performed by MCell-R. This model is a good test of the spatial accuracy in the simulator given that it contains volumesurface and surface-surface reactions of varying timescales and in sufficient numbers. We simulated 2700 trajectories using both MCell and MCell-R versions of the model and computed probability distributions for different observables and time points as shown

<span id="page-18-0"></span>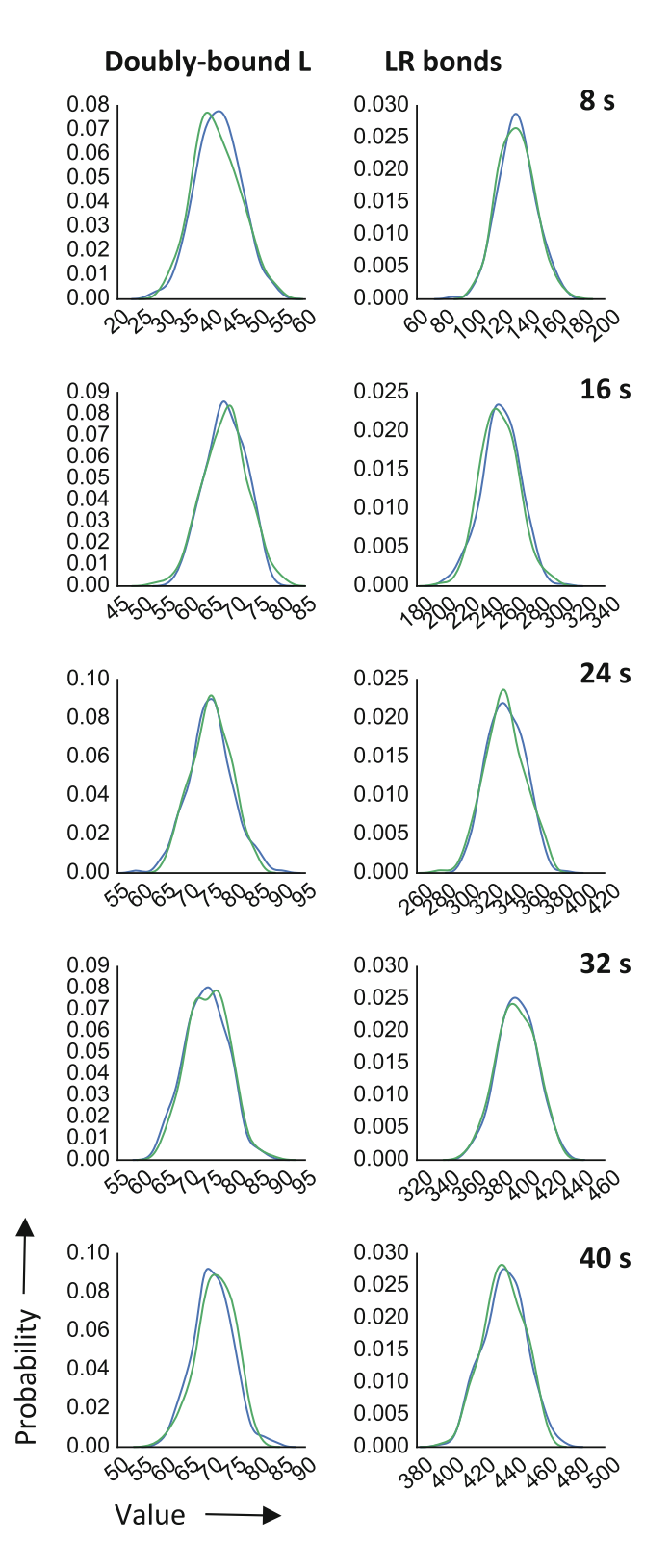

Fig. 6 Validation of MCell-R simulation results for the BLBR model. Probability distributions are shown for two observables (columns) at five different time

<span id="page-19-0"></span>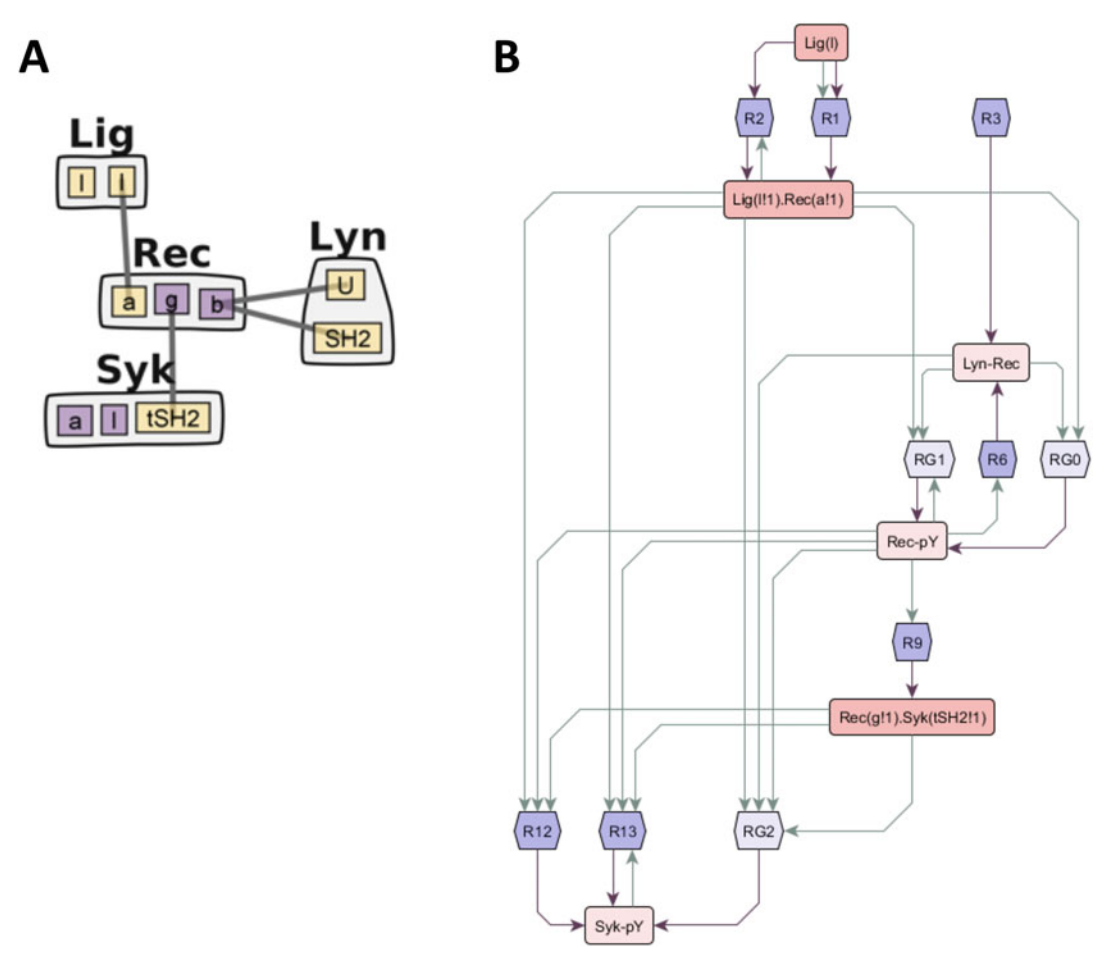

Fig. 7 Graphical representations of the model of early events in Fc $\varepsilon$ RI signaling from [\[44,](#page-25-20) [54\]](#page-26-0). (a) Contact map of the model, which includes four molecule types—Lig, Rec, Lyn, and Syk—as rendered by RuleBender, a graphical interface for BioNetGen models [[55](#page-26-1), [56](#page-26-2)]. Components with purple background indicate the presence of multiple component states, which in this model represent phosphorylation. (b) Bipartite representation of the model using the atom-rule graph defined in Ref. [\[57](#page-26-0)]. Unbound components, component states, and bonds comprise one type of node (shaded pink) in the graph, and rules (shaded purple) comprise the other. Darker edges are used to indicate nodes that are consumed (outgoing) or produced (incoming) by the corresponding rule. Lighter edges indicate nodes that are required for the corresponding rule to fire. The rule nodes labeled "RG" correspond to groups of nodes that have the same effect but may have different requirements

 $\blacktriangleleft$ 

Fig. 6 (continued) points (rows) computed from 2000 simulations using either MCell-R (green lines) or NFsim with the well-mixed version of the model (blue lines). Applying a two-sample Kolmogorov-Smirnov test over the set of distributions confirms the accuracy of the results because no statistically significant differences are observed between the distributions

<span id="page-20-0"></span>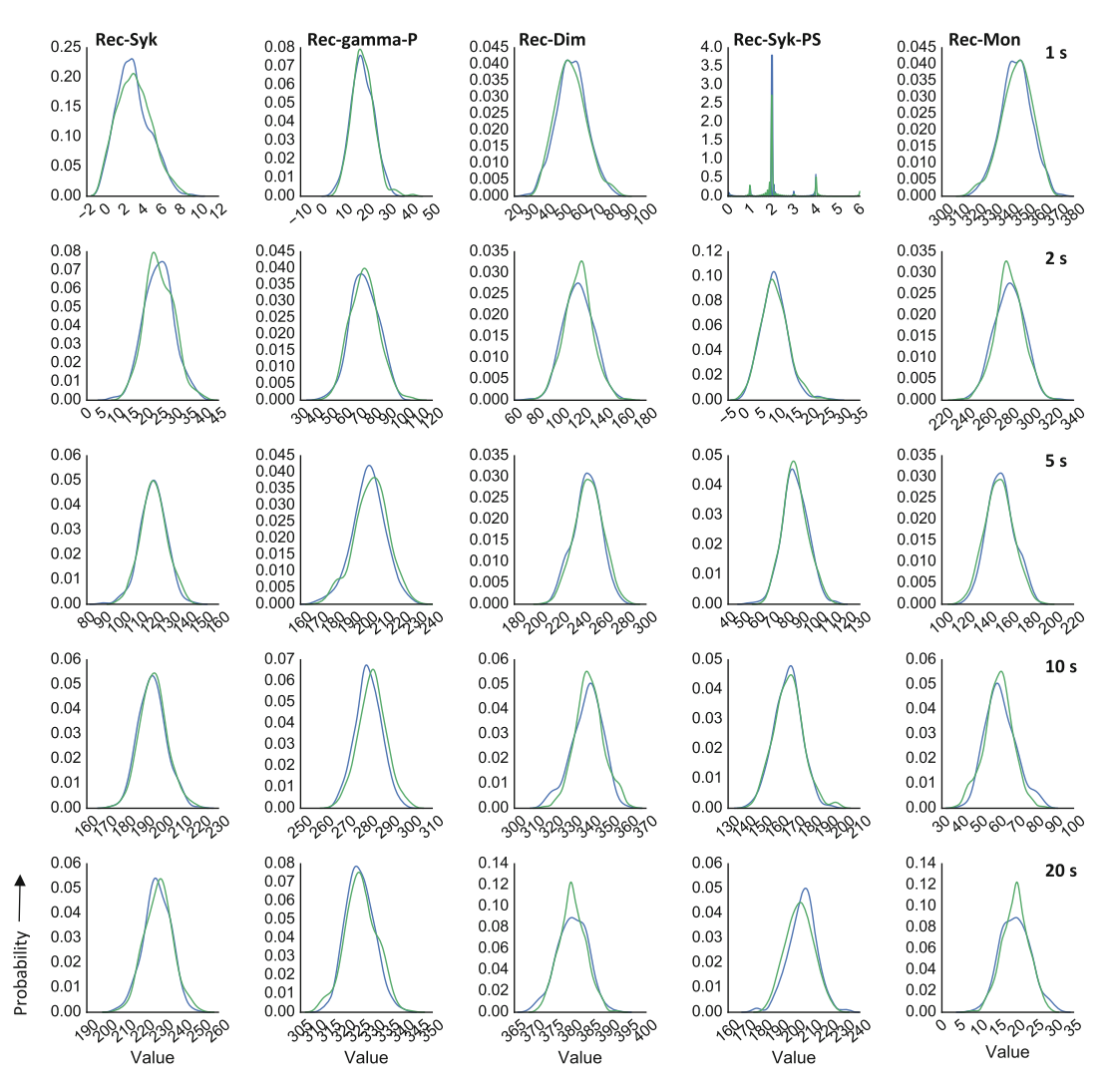

Fig. 8 Validation of MCell-R simulation results for the Fc $\varepsilon$ RI model. Probability distributions are shown for five observables (columns) at five different time points (rows) computed from 2700 simulations using either MCell-R (green lines) or MCell with a pre-generated reaction network (blue lines). Applying a two-sample Kolmogorov-Smirnov test over the set of distributions confirms the accuracy of the results because no statistically significant differences are observed between the distributions

in Fig. [8.](#page-20-0) As with the BLBR model, applying the K-S test to these distributions showed that the results of the two simulators are statistically equivalent.

3.3 Conclusions and Outlook In this chapter we have presented a spatial modeling framework that combines the particle-based reaction-diffusion simulation capabilities of MCell with a network-free approach to multistate and multicomponent molecules and complexes that enables simulation of systems exhibiting large-scale combinatorial complexity. We tested and validated our framework with two systems that present combinatorial complexity: the bivalent ligand bivalent receptor (BLBR) system and the network of early events in FcεRI signaling. These are prototypes for many other cell-regulatory networks in biology that exhibit combinatorial complexity and in which spatial effects may play an important role, including nephrin-Nck-N-Wasp signaling [\[46\]](#page-25-22), aggregation of transmembrane adaptors in immunoreceptor signaling [[47\]](#page-25-23), and signaling in the postsynaptic density of neurons [[32](#page-25-8), [48](#page-25-24), [49\]](#page-25-25).

The development of the MCell-R framework required extensions to both NFsim and MCell, including the development of  $libNFsim$  as a general application programming interface  $(API)$ for network-free modeling capabilities and MDLr to incorporate rule-based elements into MCell's language for model specification. Central to the development of an efficient simulator was the modification of MCell's reaction-diffusion algorithm to obtain diffusion and reaction parameters based on the molecular composition of species.

The development of *libNFsim* also opens the door for the integration of the network-free framework with other platforms. For example, the WESTPA package [[50\]](#page-25-26) implements the weighted ensemble algorithm for the accurate and efficient sampling of rate events in models of complex dynamical systems. Although we have been able to integrate WESTPA with network-based modeling capabilities in BioNetGen and MCell [\[51,](#page-25-27) [52](#page-26-1)], the lack of a clear programming interface to NFsim has prevented integration of network-free capabilities, which will now be possible.

The current implementation of MCell-R has several limitations that need to be addressed in future versions of the software. The first limitation is revealed by our preliminary attempts to perform simulations of the trivalent ligand bivalent receptor (TLBR) model, which is a simple extension of the BLBR model we used to validate the simulator above. For certain parameters, this model is known to exhibit a phase transition in which all receptor and ligand molecules in the system can form a single complex  $[53]$  $[53]$  $[53]$ . NFsim has been shown to perform accurate and efficient simulations in this region of parameter space  $[16]$ , but the MCell-R version of this model does not produce accurate results under conditions in which largescale aggregates form (10–100 s of molecules) unless the time step is set to an impractically small value (results not shown). The reason for this loss of simulation accuracy is that reaction rates increase with the number of ligand molecules in an aggregate, eventually becoming too large for any given choice of minimum time step in MCell. Identifying a robust solution to this issue that will preserve accuracy while not drastically increasing simulation time is a topic for future research. For now, we recommend that before performing simulations in MCell-R of systems where such phase transitions are possible, one first uses NFsim to simulate the system under well-mixed conditions to determine whether large scale

aggregates are formed. These simulations can also be used to benchmark subsequent simulations in MCell-R.

Another issue that is inherent in the simulation of molecular complexes is that the MCell algorithm currently treats all complexes as point particles. Thus, effects like volume exclusion and the effect of complex structure on reactivity are not considered, limiting the accuracy of the resulting dynamics. We are currently working to extend the internal representation of complexes to incorporate 3D structure, which will affect both the particle movement and bimolecular reaction components of the MCell simulation algorithm.

Finally, the initial implementation of MCell-R lacks the visualization capabilities that are provided for MCell models by the Cell-Blender interface [\[36\]](#page-25-12). Work is currently under way to enable model specification, simulation, and visualization of MCell-R models using CellBlender and we encourage readers to check the MCell web site for the latest information about software availability. Current plans include explicit rendering of the 3D structure of molecular complexes based on either default assumptions or user specifications. While such an approach enables fine-grain representation of complexes and sets the stage for modification of the simulation algorithm to use 3D structure to affect reactivity, a more coarse-grained visualization approach will also be required to visualize configurations with a large number of species. We plan to use graph patterns that will alter glyph properties used to represent species, such as size and color. For example, glyph size might be tied to the number of molecules in a complex, and the number of specific molecule types or modifications might be used to set color and intensity. We anticipate that such visualization capabilities will facilitate analysis of spatial effects for many cell-regulatory processes that are mediated by complex molecular interactions.

#### 4 Notes

1. MDL definitions for structured volume and surface molecules used in MCell-R interface have the additional keyword EXTERN to indicate that an external library is to be called to invoke specified functions on these molecule types. The MDL generated by the MDLr preprocessor is

```
DEFINE_MOLECULES
  {
      volume_proxy //proxy molecule type.
      {
          DIFFUSION CONSTANT 3D = KB * T / (6 * PI * mu EC * Rs)EXTERN //new element
```

```
}
           surface_proxy //proxy surface type.
            {
               DIFFUSION_CONSTANT_2D =
KB*T*LOG((mu_PM*h/(Rc*(mu_EC+mu_CP)/2))-
gamma)/(4*PI*mu_PM*h)
               EXTERN //new element
           }
        }
```
2. The GRAPH\_PATTERN keyword is used to add a graph label to a structured molecule definition in MDL. In this example, structured ligand molecules are included in a RELEASE\_SITE definition. The GRAPH\_PATTERN keyword is followed by the NAUTY-ordered canonical representation of the BNGL string which is commented out on the line where the RELEA-SE\_SITE is defined. This MDL code is generated automatically by the MDLr preprocessor:

```
INSTANTIATE Scene OBJECT
      {
      ...
       Release_Site_s1 RELEASE_SITE //bng:@EC::Lig(l,l,s~Y)
         {
           SHAPE = Scene.EC[ALL] - Scene.CP[ALL]
           MOLECULE = volume_proxy
           NUMBER_TO_RELEASE = 50
           RELEASE_PROBABILITY = 1
           GRAPH_PATTERN =
"c:l-NO_STATE:3,c:l-NO_STATE:3,c:s-Y:3,m:Lig@EC:0:2:1,''' //new
element
         }
      ...
     }
```
- 3. As of this writing, source code is available for prototype versions of MCell-R at the MCell repository on GitHub ([https://](https://github.com/mcellteam/mcell) [github.com/mcellteam/mcell](https://github.com/mcellteam/mcell)). See <http://mcell.org> for the latest availability and documentation.
- 4. In principle the SHAPE attribute is redundant when the compartment location of species to be placed is specified. We anticipate that future versions of MCell-R will perform particle placement without the need to explicitly define the SHAPE attribute, whose use will be reserved for situations where more specific control over the release location is desired.

#### Acknowledgments

This work was supported in part by the US National Institutes of Health grants P41GM103712 and R01GM115805.

#### <span id="page-24-0"></span>References

- <span id="page-24-12"></span>1. Chylek LA, Harris LA, Tung C-S, Faeder JR, Lopez CF, Hlavacek WS (2013) Rule-based modeling: a computational approach for studying biomolecular site dynamics in cell signaling systems. Wiley Interdiscip Rev Syst Biol Med 6 (1):13–36
- <span id="page-24-13"></span><span id="page-24-1"></span>2. Gillespie DT (1977) Exact stochastic simulation of coupled chemical reactions. J Phys Chem 81(25):2340–2361
- <span id="page-24-14"></span><span id="page-24-2"></span>3. Funahashi A, Matsuoka Y, Jouraku A, Morohashi M, Kikuchi N, Kitano H (2008) CellDesigner 3.5: a versatile modeling tool for biochemical networks. Proc IEEE (8):1254–1265
- <span id="page-24-15"></span><span id="page-24-3"></span>4. Hoops S et al (2006) COPASI--a COmplex PAthway SImulator. Bioinformatics 22 (24):3067–3074
- <span id="page-24-16"></span><span id="page-24-4"></span>5. Bartol TM et al (2015) Computational reconstitution of spine calcium transients from individual proteins. Front Synaptic Neurosci 7:17
- <span id="page-24-5"></span>6. Kerr RA, Levine H, Sejnowski TJ, Rappel W-J (2006) Division accuracy in a stochastic model of Min oscillations in Escherichia coli. Proc Natl Acad Sci U S A 103(2):347–352
- <span id="page-24-17"></span><span id="page-24-6"></span>7. Takahashi K, Arjunan SNV, Tomita M (2005) Space in systems biology of signaling pathways – towards intracellular molecular crowding in silico. FEBS Lett 579(8):1783–1788
- <span id="page-24-7"></span>8. Takahashi K, Tanase-Nicola S, ten Wolde PR (Feb. 2010) Spatio-temporal correlations can drastically change the response of a MAPK pathway. Proc Natl Acad Sci U S A 107 (6):2473–2478
- <span id="page-24-18"></span><span id="page-24-8"></span>9. Moraru II et al (2008) Virtual Cell modelling and simulation software environment. IET Syst Biol 2(5):352–362
- <span id="page-24-19"></span><span id="page-24-9"></span>10. Hattne J, Fange D, Elf J (2005) Stochastic reaction-diffusion simulation with MesoRD. Bioinformatics 21(12):2923–2924
- <span id="page-24-10"></span>11. Gillespie DT, Hellander A, Petzold LR (2013) Perspective: stochastic algorithms for chemical kinetics. J Chem Phys 138 (17):170901–144908
- <span id="page-24-20"></span><span id="page-24-11"></span>12. Drawert B et al (2016) Stochastic simulation service: bridging the gap between the

computational expert and the biologist. PLoS Comput Biol 12(12):e1005220

- 13. Andrews SS, Addy NJ, Brent R, Arkin AP (2010) Detailed simulations of cell biology with Smoldyn 2.1. PLoS Comput Biol 6(3): e1000705
- 14. Kerr RA et al (2008) Fast Monte Carlo simulation methods for biological reaction-diffusion systems in solution and on surfaces. SIAM J Sci Comput 30(6):3126–3149
- 15. Hlavacek WS, Faeder JR, Blinov ML, Perelson AS, Goldstein B (2003) The complexity of complexes in signal transduction. Biotechnol Bioeng 84(7):783–794
- 16. Sneddon MW, Faeder JR, Emonet T (2011) Efficient modeling, simulation and coarsegraining of biological complexity with NFsim. Nat Methods 8(2):177–183
- 17. Blinov ML, Faeder JR, Goldstein B, Hlavacek WS (2004) BioNetGen: software for rulebased modeling of signal transduction based on the interactions of molecular domains. Bioinformatics 20(17):3289–3291
- 18. Danos V, Feret J, Fontana W, Krivine J (2007) Scalable simulation of cellular signaling networks. Lect Notes Comput Sci 4807:139–157
- 19. Meier-Schellersheim M, Xu X, Angermann B, Kunkel EJ, Jin T, Germain RN (2006) Key role of local regulation in chemosensing revealed by a new molecular interaction-based modeling method. PLoS Comput Biol 2:0710–0724
- 20. Chylek LA, Harris LA, Faeder JR, Hlavacek WS (2015) Modeling for (physical) biologists: an introduction to the rule-based approach. Phys Biol 12(4):045007
- 21. Faeder JR, Blinov ML, Hlavacek WS (2009) Rule-based modeling of biochemical systems BioNetGen. 500:113–167
- 22. Boutillier P et al (2018) The Kappa platform for rule-based modeling. Bioinformatics 34 (13):i583–i592
- 23. Angermann BR et al (2012) Computational modeling of cellular signaling processes embedded into dynamic spatial contexts. Nat Methods 9:283–289
- <span id="page-25-13"></span><span id="page-25-0"></span>24. Harris LA, Hogg JS, Faeder JR (2009) Compartmental rule-based modeling of biochemical systems. In: Proceedings of the 2009 Winter Simulation Conference (WSC), pp 908–919
- <span id="page-25-14"></span><span id="page-25-1"></span>25. Lis M, Artyomov MN, Devadas S, Chakraborty AK (2009) Efficient stochastic simulation of reaction–diffusion processes via direct compilation. Bioinformatics 25(17):2289–2291
- <span id="page-25-16"></span><span id="page-25-15"></span><span id="page-25-2"></span>26. Sorokina O, Sorokin A, Armstrong JD, Danos V (2013) A simulator for spatially extended<br>kappa models. Bioinformatics 29 kappa models. Bioinformatics 29 (23):3105–3106
- <span id="page-25-17"></span><span id="page-25-3"></span>27. Andrews SS (2017) Smoldyn: particle-based simulation with rule-based modeling, improved molecular interaction and a library interface. Bioinformatics 33(5):710–717
- <span id="page-25-18"></span><span id="page-25-4"></span>28. Michalski PJ, Loew LM (2016) SpringSaLaD: a spatial, particle-based biochemical simulation platform with excluded volume. Biophys J 110 (3):523–529
- <span id="page-25-19"></span><span id="page-25-5"></span>29. Grünert G, Ibrahim B, Lenser T, Lohel M, Hinze T, Dittrich P (2010) Rule-based spatial modeling with diffusing, geometrically constrained molecules. BMC Bioinformatics 11 (1):307
- <span id="page-25-20"></span><span id="page-25-6"></span>30. Grünert G, Dittrich P (2011) Using the SRSim software for spatial and rule-based modeling of combinatorially complex biochemical reaction systems, vol. 6501, pp 240–256
- <span id="page-25-21"></span><span id="page-25-7"></span>31. Suderman R, Mitra ED, Lin YT, Erickson KE, Feng S, Hlavacek WS (2018) Generalizing Gillespie's direct method to enable network-free simulations. Bull Math Biol:1–27
- <span id="page-25-22"></span><span id="page-25-8"></span>32. Michalski PJ, Loew LM (2012) CaMKII activation and dynamics are independent of the holoenzyme structure: an infinite subunit holoenzyme approximation. Phys Biol 9 (3):036010
- <span id="page-25-23"></span><span id="page-25-9"></span>33. Hogg JS, Harris LA, Stover LJ, Nair NS, Faeder JR (2014) Exact hybrid particle/population simulation of rule-based models of biochemical systems. PLoS Comput Biol 10 (4):e1003544
- <span id="page-25-24"></span><span id="page-25-10"></span>34. Le Novère N, Shimizu TS (2001) STOCH-SIM: modelling of stochastic biomolecular processes. Bioinformatics (Oxford, England) 17(6):575–576
- <span id="page-25-26"></span><span id="page-25-25"></span><span id="page-25-11"></span>35. Colvin J, Monine MI, Gutenkunst RN, Hlavacek WS, Von Hoff DD, Posner RG (2010) RuleMonkey: software for stochastic simulation of rule-based models. BMC Bioinformatics 11:404
- <span id="page-25-27"></span><span id="page-25-12"></span>36. Gupta S et al (2018) Spatial stochastic modeling with MCell and CellBlender. In: Munksy B, Hlavacek W, Tsimring L (eds) Quantitative biology: theory, computational methods and

examples of models. MIT Press, Cambridge, MA

- 37. Miller CC (1924) The Stokes-Einstein Law for diffusion in solution. Proc R Soc London Ser A, Contain Pap A Math Phys Character 106(740):724–749
- 38. Saffman PG, Delbrück M (1975) Brownian motion in biological membranes. Proc Natl Acad Sci U S A 72(8):3111–3113
- 39. McKay BD (1981) Practical graph isomorphism. Congr Numer 30:45–87
- 40. Tapia JJ (2016) A study on systems modeling frameworks and their interoperability. University of Pittsburgh, Pittsburgh, PA
- 41. Sekar JA, Faeder JR (2012) Rule-based modeling of signal transduction: a primer. Methods Mol Biol 880:139–218
- 42. Perelson AS, DeLisi C (1980) Receptor clustering on a cell surface. I. theory of receptor cross-linking by ligands bearing two chemically identical functional groups. Math Biosci 48 (1–2):71–110
- 43. Gilfillan AM, Rivera J (2009) The tyrosine kinase network regulating mast cell activation. Immunol Rev 228(1):149–169
- 44. Goldstein B, Faeder JR, Hlavacek WS, Blinov ML, Redondo A, Wofsy C (2002) Modeling the early signaling events mediated by FcepsilonRI. Mol Immunol 38(16–18):1213–1219
- 45. Faeder JR et al (2003) Investigation of early events in Fc epsilon RI-mediated signaling using a detailed mathematical model. J Immunol 170:3769–3781
- 46. Falkenberg CV, Blinov ML, Azeloglu EU, Neves SR, Iyengar R, Loew LM (2012) A mathematical model for nephrin localization in podocyte foot processes. Biophys J 102 (3):593a–594a
- 47. Nag A, Monine MI, Faeder JR, Goldstein B (2009) Aggregation of membrane proteins by cytosolic cross-linkers: theory and simulation of the LAT-Grb2-SOS1 system. Biophys J 96 (7):2604–2623
- 48. Stefan MI, Bartol TM, Sejnowski TJ, Kennedy MB (2014) Multi-state modeling of biomolecules. PLoS Comput Biol 10(9):e1003844
- 49. Michalski PJ (2013) The delicate bistability of CaMKII. Biophys J 105(3):794–806
- 50. Zwier MC et al (2015) WESTPA: an interoperable, highly scalable software package for weighted ensemble simulation and analysis. J Chem Theory Comput 11(2):800–809
- 51. Donovan RM, Sedgewick AJ, Faeder JR, Zuckerman DM (2013) Efficient stochastic simulation of chemical kinetics networks using a

weighted ensemble of trajectories. J Chem Phys 139(11):115105

- <span id="page-26-1"></span>52. Donovan RM et al (2016) Unbiased rare event sampling in spatial stochastic systems biology models using a weighted ensemble of trajectories. PLoS Comput Biol 12(2):e1004611
- <span id="page-26-2"></span>53. Goldstein B, Perelson AS (1984) Equilibrium theory for the clustering of bivalent cell surface receptors by trivalent ligands. Application to histamine release from basophils. Biophys J 45 (6):1109–1123
- <span id="page-26-0"></span>54. Faeder JR et al (2003) Investigation of early events in FcεRI-mediated signaling using a

detailed mathematical model. J Immunol 170 (7):3769–3781

- 55. Xu W, Smith AM, Faeder JR, Marai GE (2011) RULEBENDER: a visual interface for rulebased modeling. Bioinformatics 27 (12):1721–1722
- 56. Smith AM, Xu W, Sun Y, Faeder JR, Marai GE (2012) RuleBender: integrated modeling, simulation and visualization for rule-based intracellular biochemistry. BMC Bioinformatics 13 (Suppl 8):S3
- 57. Sekar JAP, Tapia J-J, Faeder JR (2017) Automated visualization of rule-based models. PLoS Comput Biol 13(11):e1005857